# Товары и услуги. Обновление

Привет, ботмейкеры **•** 

Пока мы работаем над чем-то очень интересным, решили добавить маленький функционал, который может помочь в работе с ботами, а именно возможность покупать товар или услугу несколько раз, а так же активация Digital-воронки после успешной оплаты товара или услуги.

## Кому? Зачем?

Функционал запуска Digital-воронок может быть полезен тем, кто занимается продажей различных онлайн-курсов. Например, имеется 3 тарифа и у каждого своя стоимость и контент, для этого возможно создать 3 различных товара повесив на каждый свою Digital-воронку. Каждый пользователь-покупатель будет получать только соответсвующий его тарифу контент. А если захочет, то сможет покупать и другие.

Функция многоразовой покупки может пригодится, например, тем, кто продаёт различные консультации или размещение рекламы где-либо. Пользователь совершит оплату, администратор это увидит и обработает заявку. В следующий раз пользователь так же совершит покупку и администратор её обработает.

### Комментарий от нашего директора по развитию

Сейчас на рынке существует проблема, что на этапе покупки того или иного курса, клиенту нужно пользоваться кучей разных сервисов. Прямые эфиры в Instagram, вебинар на Bizon, оплата курса на сайте, прохождение на GetCourse + куча чатов в Telegram или на дай Бог в WhatsApp.

Мы создали решение, которое позволяет абсолютно все делать в одном месте. А именно в чат-боте. От первого клика с рекламы и попадания в бот до выпуска с

курса. Сегментация входящего трафика и более персонализированный подход, утепление за счёт проведения бесплатных автоматизированных марафонов перед покупкой осевого продукта, покупка tripwire, покупка основных курсов, система лояльности для привлечения новых клиентов без затрат на рекламу, прохождение и автопроверка домашних заданий прямо в чат-боте, проведение конференций, эфиров и много чего ещё. Все в рамках одного чат-бота и не выходя из экосистемы Telegram. Это решение позволит бизнесу, а именно владельцам онлайн школ, создателям курсов экономить много денег, не пользуясь кучей разных сервисов и зарабатывать намного больше за счёт более эффективной работы с клиентской базой.

Сейчас весь маркетинг уходит в мессенджеры. Поэтому создавайте, адаптируйте и развивайте свои онлайн школы с помощью чат-ботов, сделанных на конструкторе Botmaker.

## Как это работает?

### Одноразовая покупка

*По умолчанию данная опция активирована для всех товаров или услуг.*

Выключая данную опцию простым нажатием кнопки мыши/тачпада вы переключите режим работы Товара и услуги, что позволит пользователям покупать один и тот же товар или услугу более одного раза.

#### Одноразовая покупка

Выключая эту опцию пользователи смогут совершать покупку данного товара или услуги несколько раз. Однако, Digital-воронка после оплаты, если была задана, будет запускаться только при первой оплате один раз.

Одноразовая покупка

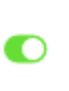

Так как товар или услуга подключается к конкретной кнопке, то при отключенном режиме "Одноразовая покупка", каждое нажатие на кнопку будет провоцировать запуск покупки конкретного товара или услуги.

## Digital-воронка

Вы можете подключить Digital-воронку к конкретному товару или услуге, что позволит вам автоматически подписывать пользователя на неё, но только тогда, когда пользователь успешно совершит оплату. Если оплата была неудачной по любой причине (нехватка денег, истёкший срок действия карты и тд), то Digitalворонка не будет запущена и пользователю будет необходимо заново пытаться оплатить Товар или услугу, нажав на соответствующую кнопку главного меню.

## Digital-воронка

Установив Digital-воронку пользователь при совершении ПЕРВОЙ оплаты подпишется на выбранную Digitalворонку. Совершаяя второй и последующие платежи, Digital-воронка не будет запускаться

≜

Без Digital-воронки

## Особенности

- Если вы отключите опцию "Одноразовая покупка" затем какой-либо пользователь приобретёт данный товар, после чего вы включите опцию "Одноразовая покупка" обратно - пользователь по нажатию на кнопку будет получать оплаченный товар, так как он был приобретён им как минимум 1 раз;
- Digital-воронка запускается только после успешной оплаты;
- Digital-воронка может быть запущена только 1 раз для каждого пользователя;
- Если заданная к конкретному Товару или услуге Digital-воронка была добавлена ранее к какому-либо другому функционалу (например, UTM-метка или ключевому слову) и пользователь был подписан на неё там, то при покупке товара или услуге он не будет повторно подписан на эту Digitalворонку;
- К любому товару или услуге можно подключать любую Digital-воронку;
- Одна и та же Digital-воронка может быть подключена к любому количеству Товаров или услуг;
- Администраторы, как и в других местах платформы, могут начать Digitalворонку более одного раза для проверки работоспособности;
- Добавление Digital-воронки доступно только на тарифе Pro.

## А ещё

- Установили невозможность пересылать сообщения с ссылкой на чат/канал при оплате подписки на них, чтобы "левые" пользователи не могли заходить в чаты/каналы получив репост этого сообщения от кого-либо сидящего в боте совершившего оплату.
- Исправили ситуацию, которая могла приводить к задержкам в работе некоторых ботов;
- Прочие исправления и улучшения.

Если у вас появились предложения по улучшению модуля, пожалуйста, пишите нам, даже если изменение кажется огромным, сложным и нереальным. Нам это очень важно.

Оставить отзыв и рекомендацию можно через сайт или основного нашего бота [https://tg.botmaker.co/botmakercobot.](https://tg.botmaker.co/botmakercobot)

Команда Botmaker **6** 

Скачать PDF-документ статьи можно по [ссылке](https://botmakerdiag249.blob.core.windows.net/58b795b7-cc45-5f4b-8e0a-6ab0bff4c1c7/39/post39.pdf)

Последнее редактирование: 07.02.2022